## peptidase activity

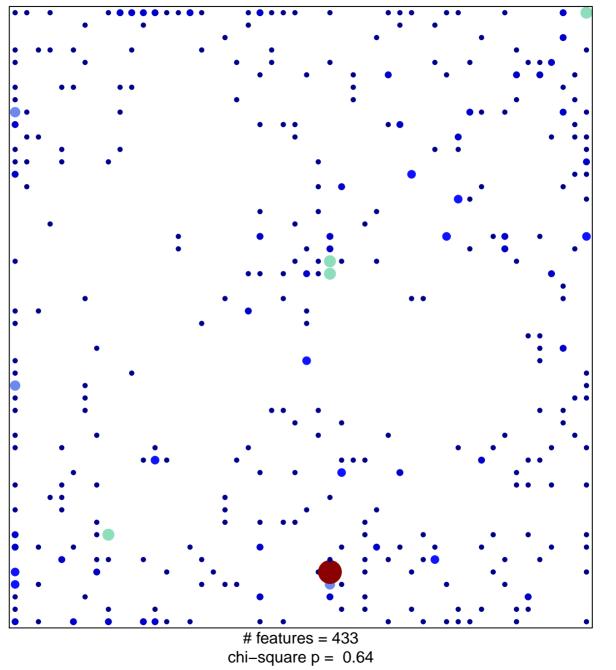

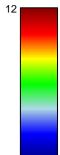

## peptidase activity

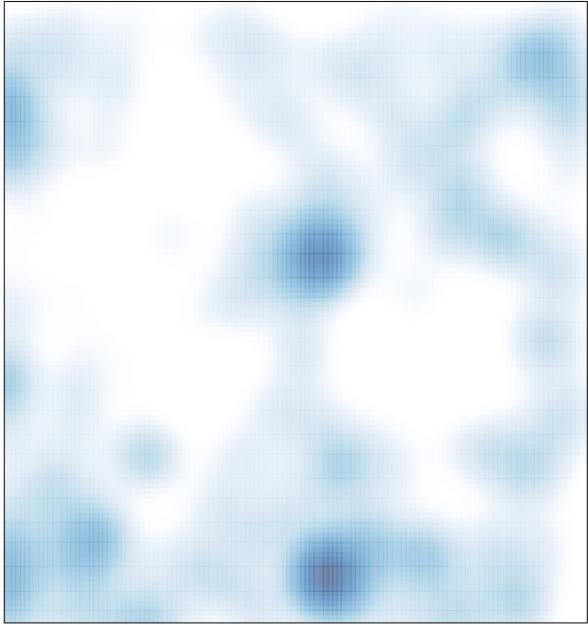

# features = 433 , max = 12